### <<AutoCAD2006>>>

<<AutoCAD2006>>>

- 13 ISBN 9787533741532
- 10 ISBN 7533741536

出版时间:2008-8

页数:299

字数:468000

extended by PDF and the PDF

http://www.tushu007.com

## <<AutoCAD2006

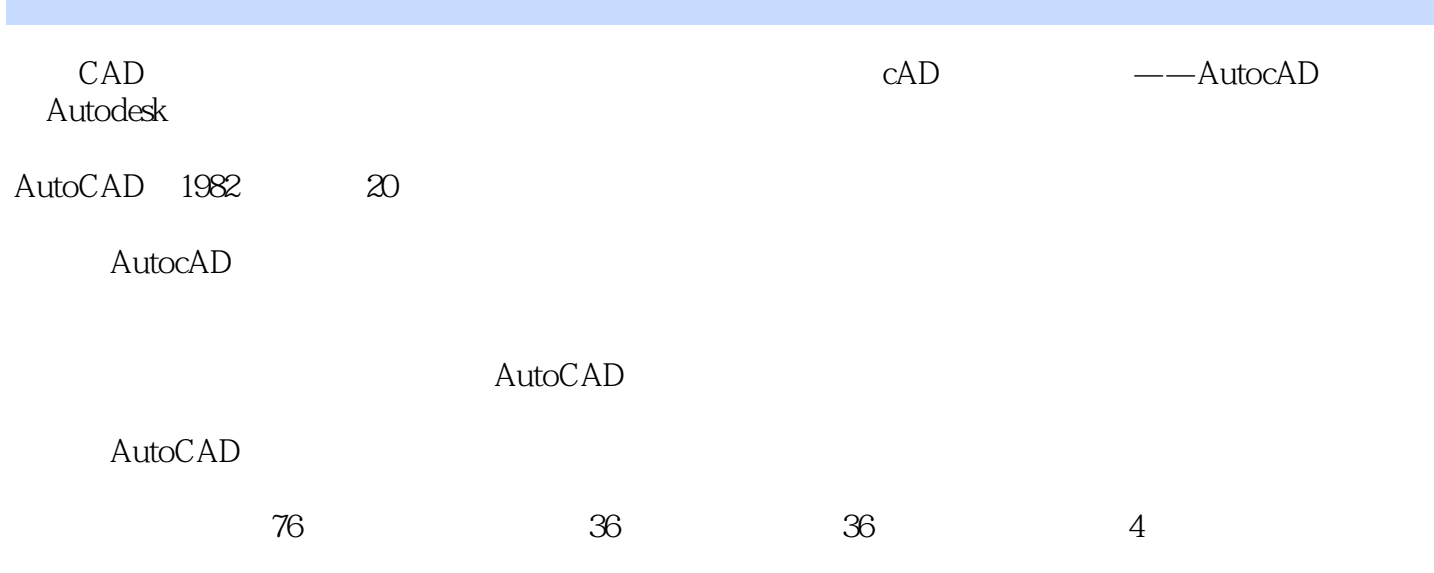

<<AutoCAD2006>>>

AutoCAD

 $\overline{\mathrm{AutoCAD}}$ 

, tushu007.com <<AutoCAD2006 AutoCAD AutoCAD  $\mathbf L$  $X<sub>L</sub>$ 多段线(PL)  $ML$ POL 矩形(REC)  $\mathcal{C}$  $\mathsf{A}$  $DO$ REVCLOUD  $SPL$  $\mathop{\rm EL}$ **ELLIPSE** 点(PO) REG

# <<AutoCAD2006

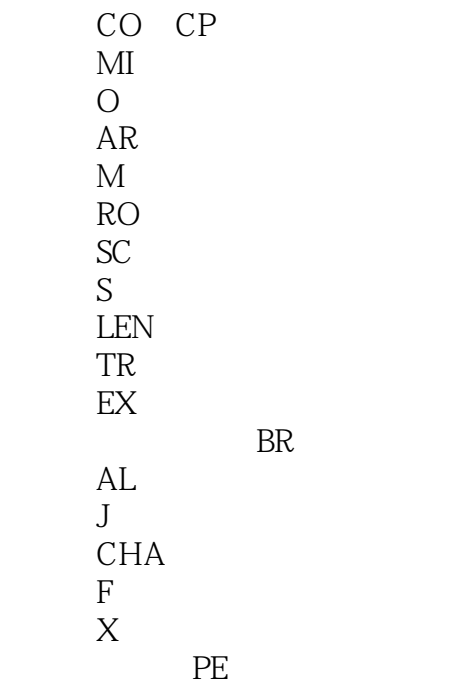

<<AutoCAD2006

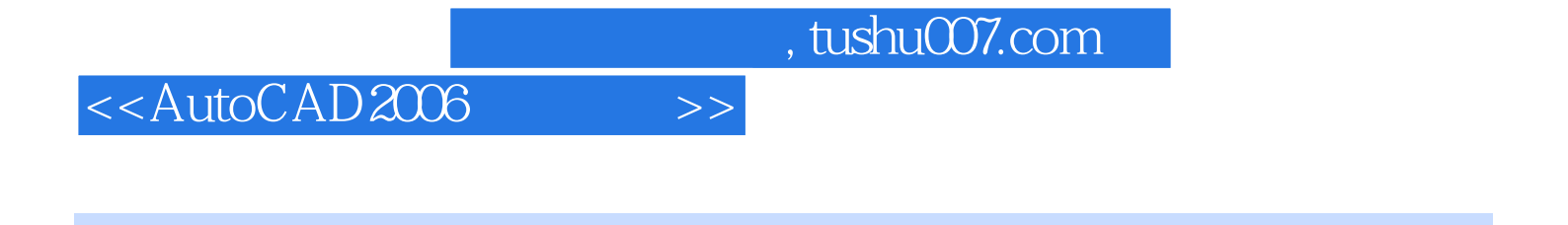

AutoCAD2006

AutoCAD

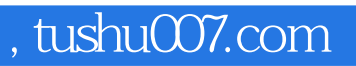

## <<AutoCAD2006>>>

本站所提供下载的PDF图书仅提供预览和简介,请支持正版图书。

更多资源请访问:http://www.tushu007.com